Benjamin Bayart, FDN

[Commutation de](#page-7-0) paquets

[Bases de routage](#page-23-0)

Applications, [adresses, ports](#page-43-0)

**[Traduction](#page-61-0)** d'adresse

[Conclusion](#page-86-0)

Qu'est-ce qu'Internet? Partie 1 - Le réseau de transport

<span id="page-0-0"></span>Benjamin Bayart, FDN

14 avril 2010

**KORK EXTERNE PROP** 

Cycle de trois conférences

Qu'est-ce [qu'Internet?](#page-0-0)

Benjamin Bayart, FDN

[Commutation de](#page-7-0) paquets

[Bases de routage](#page-23-0)

Applications, [adresses, ports](#page-43-0)

**[Traduction](#page-61-0)** d'adresse

[Conclusion](#page-86-0)

**KORK STRATER CREAMENT** 

Cycle de trois conférences

► Le réseau de transport

Qu'est-ce [qu'Internet?](#page-0-0)

Benjamin Bayart, FDN

[Commutation de](#page-7-0) paquets

[Bases de routage](#page-23-0)

Applications, [adresses, ports](#page-43-0)

**[Traduction](#page-61-0)** d'adresse

[Conclusion](#page-86-0)

**KOR & KERKER ADA KON** 

Cycle de trois conférences

- ► Le réseau de transport
- $\blacktriangleright$  Les applications

Qu'est-ce [qu'Internet?](#page-0-0)

Benjamin Bayart, FDN

[Commutation de](#page-7-0) paquets

[Bases de routage](#page-23-0)

Applications, [adresses, ports](#page-43-0)

**[Traduction](#page-61-0)** d'adresse

[Conclusion](#page-86-0)

**KOR & KERKER ADA KON** 

Qu'est-ce [qu'Internet?](#page-0-0)

Benjamin Bayart, FDN

[Commutation de](#page-7-0) paquets

[Bases de routage](#page-23-0)

Applications, [adresses, ports](#page-43-0)

**[Traduction](#page-61-0)** d'adresse

[Conclusion](#page-86-0)

KID KAP KID KID I DAG

#### Cycle de trois conférences

- ► Le réseau de transport
- $\blacktriangleright$  Les applications
- **Les impacts politiques et sociétaux**

Qu'est-ce [qu'Internet?](#page-0-0)

Benjamin Bayart, FDN

[Commutation de](#page-7-0) paquets

[Bases de routage](#page-23-0)

Applications, [adresses, ports](#page-43-0)

**[Traduction](#page-61-0)** d'adresse

[Conclusion](#page-86-0)

Cycle de trois conférences

- ► Le réseau de transport
- $\blacktriangleright$  Les applications
- $\blacktriangleright$  Les impacts politiques et sociétaux

Lire à l'envers

KID KAP KID KID I DAG

## Plan

[Commutation de paquets](#page-7-0)

[Bases de routage](#page-23-0)

[Applications, adresses, ports](#page-43-0)

[Traduction d'adresse](#page-61-0)

[Conclusion](#page-86-0)

Qu'est-ce [qu'Internet?](#page-0-0)

Benjamin Bayart, FDN

[Commutation de](#page-7-0) paquets

[Bases de routage](#page-23-0)

Applications, [adresses, ports](#page-43-0)

**[Traduction](#page-61-0)** d'adresse

[Conclusion](#page-86-0)

## Plan

#### [Commutation de paquets](#page-7-0)

[Bases de routage](#page-23-0)

[Applications, adresses, ports](#page-43-0)

[Traduction d'adresse](#page-61-0)

<span id="page-7-0"></span>[Conclusion](#page-86-0)

Qu'est-ce [qu'Internet?](#page-0-0)

Benjamin Bayart, FDN

[Commutation de](#page-7-0) paquets

[Bases de routage](#page-23-0)

Applications, [adresses, ports](#page-43-0)

**[Traduction](#page-61-0)** d'adresse

[Conclusion](#page-86-0)

#### Principe

La commutation de circuits :

- $\triangleright$  création d'un circuit ;
- **P** pré-réservation de ressource;
- **De connaissance de la topologie.**

Qu'est-ce [qu'Internet?](#page-0-0)

Benjamin Bayart, FDN

[Commutation de](#page-7-0) paquets

[Bases de routage](#page-23-0)

Applications, [adresses, ports](#page-43-0)

**[Traduction](#page-61-0)** d'adresse

[Conclusion](#page-86-0)

K ロ X K @ X K 할 X K 할 X T 할 X YO Q @

Exemple

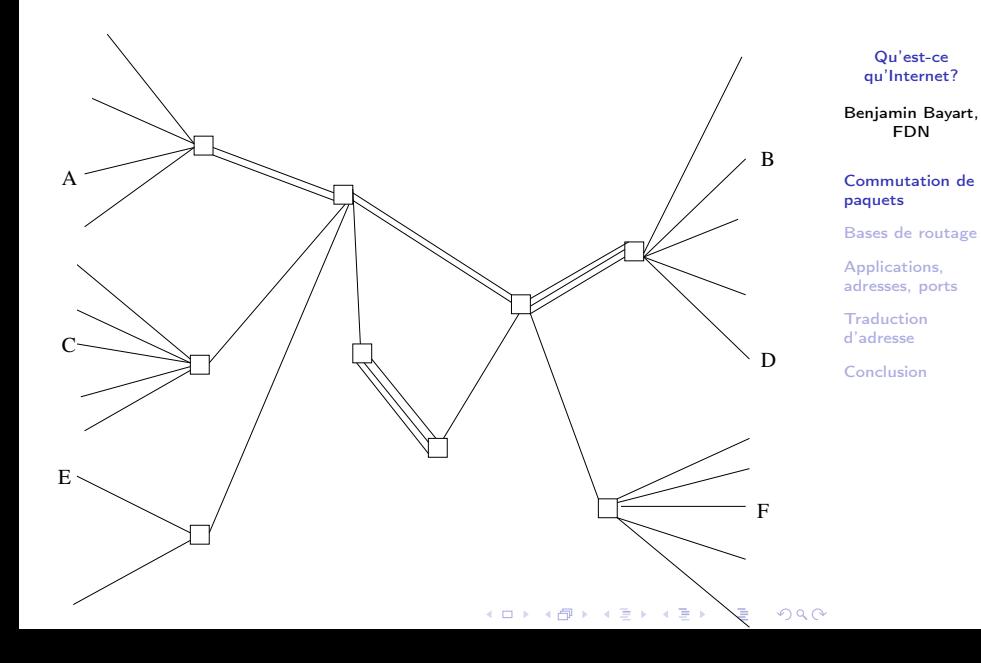

Exemple

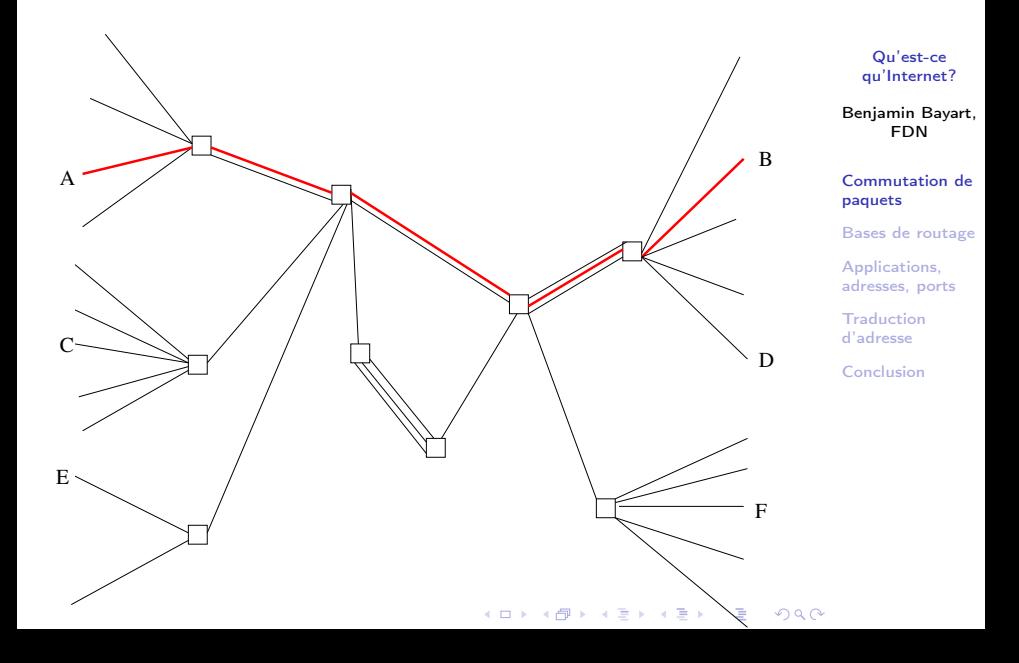

Exemple

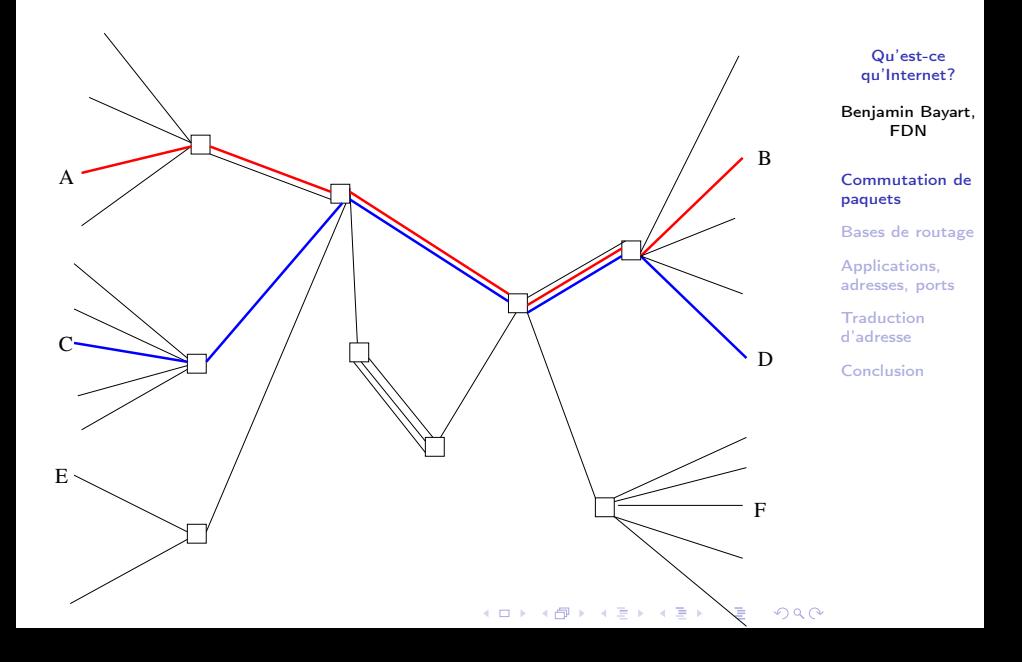

Exemple

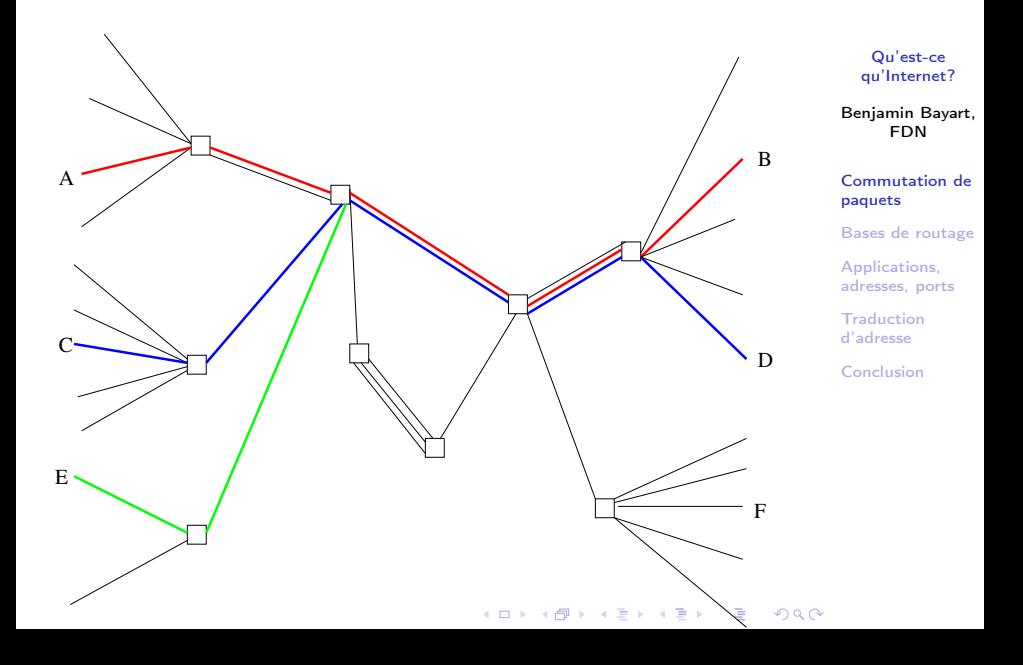

Exemple

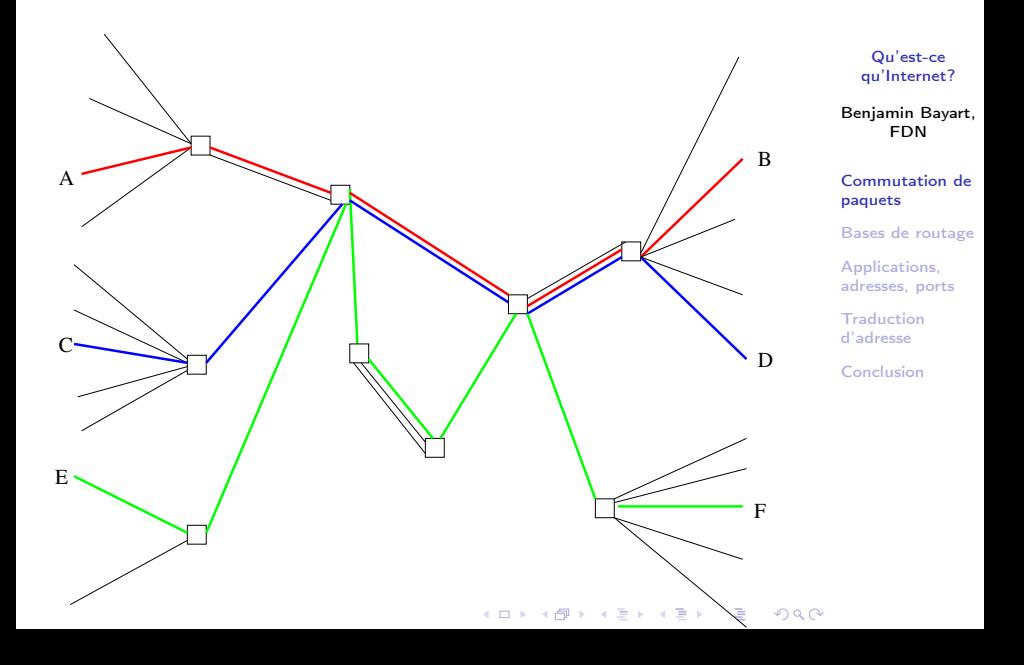

#### Principe

La commutation de paquet :

- ► transport de paquets de données
- $\blacktriangleright$  décision locale non-planifiée
- $\blacktriangleright$  risque de perte
- $\blacktriangleright$  non-prédictible

Qu'est-ce [qu'Internet?](#page-0-0)

Benjamin Bayart, FDN

[Commutation de](#page-7-0) paquets

[Bases de routage](#page-23-0)

Applications, [adresses, ports](#page-43-0)

**[Traduction](#page-61-0)** d'adresse

[Conclusion](#page-86-0)

K ロ X K @ X K 할 X K 할 X T 할 X YO Q @

Exemple

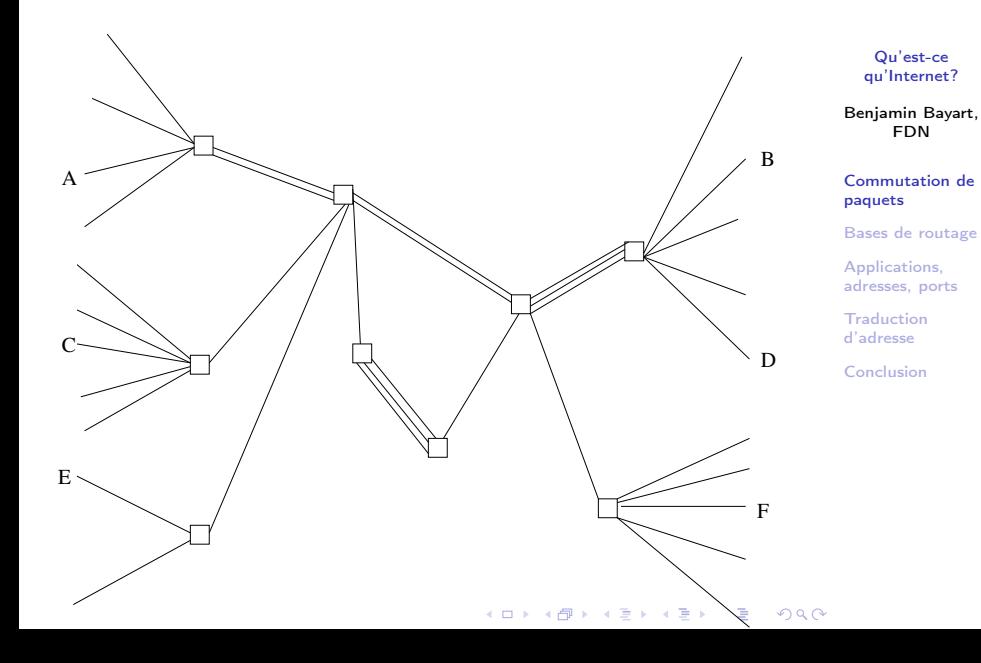

Exemple

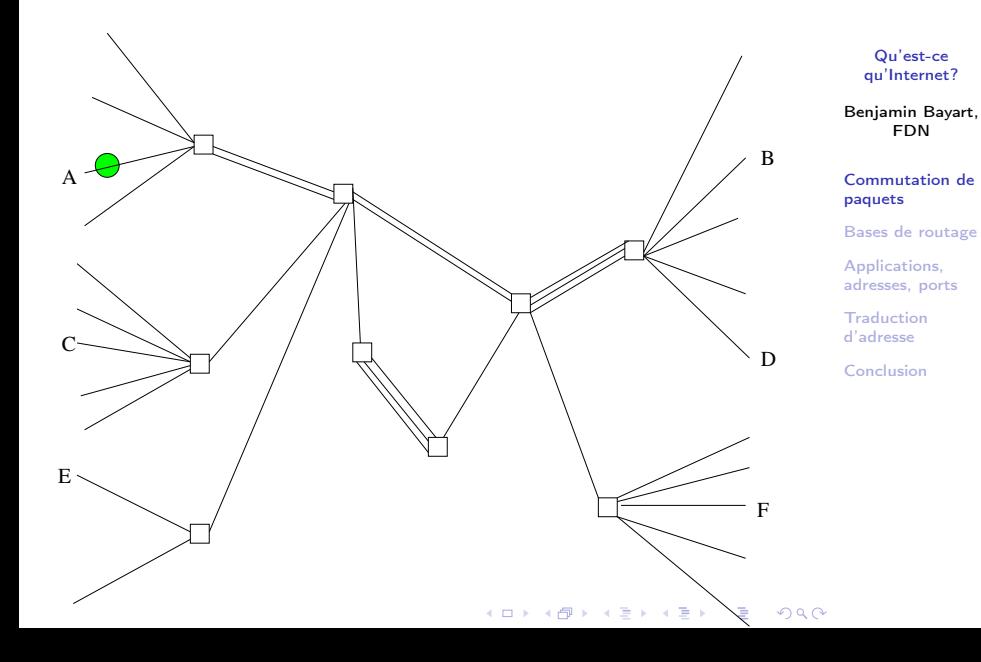

Exemple

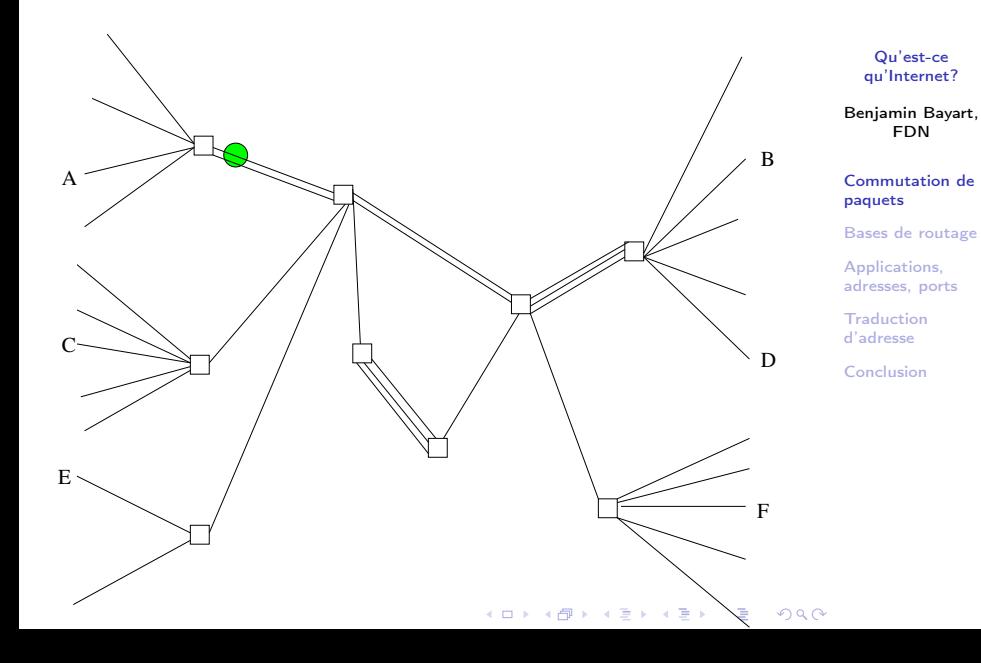

Exemple

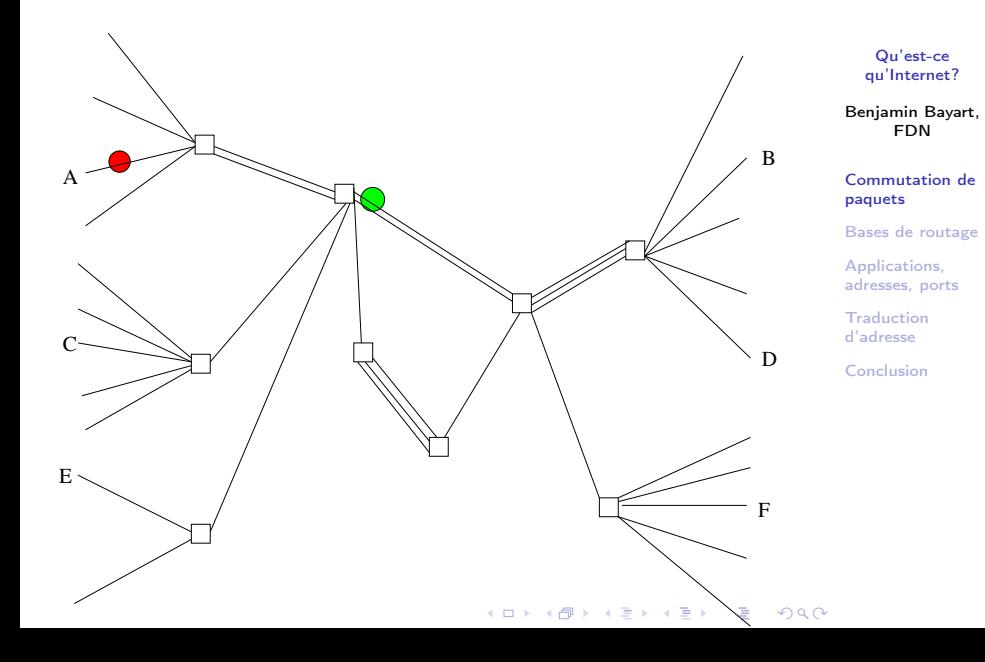

Exemple

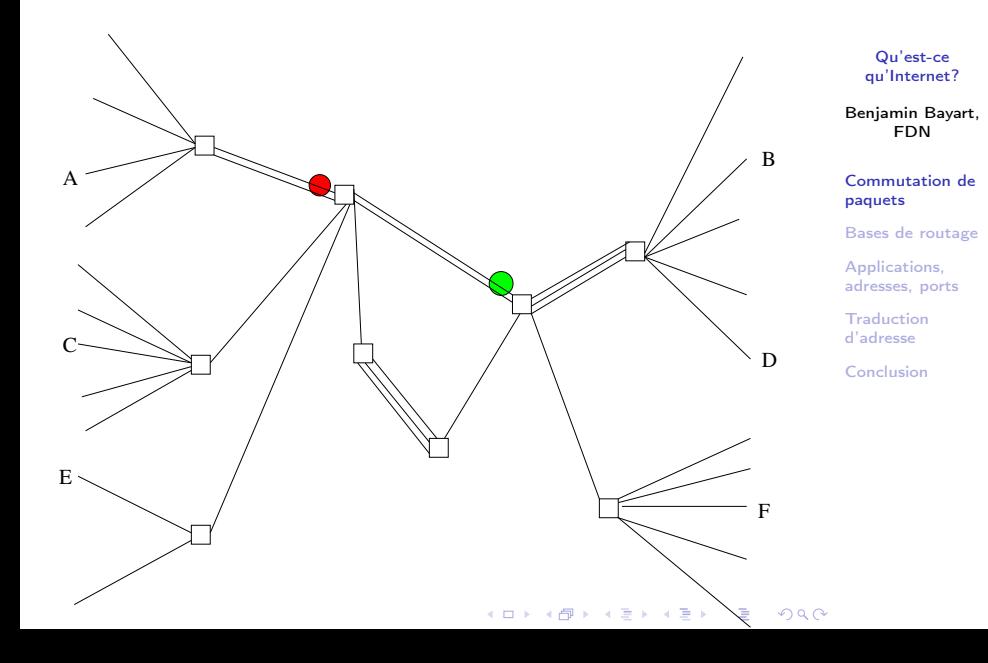

Exemple

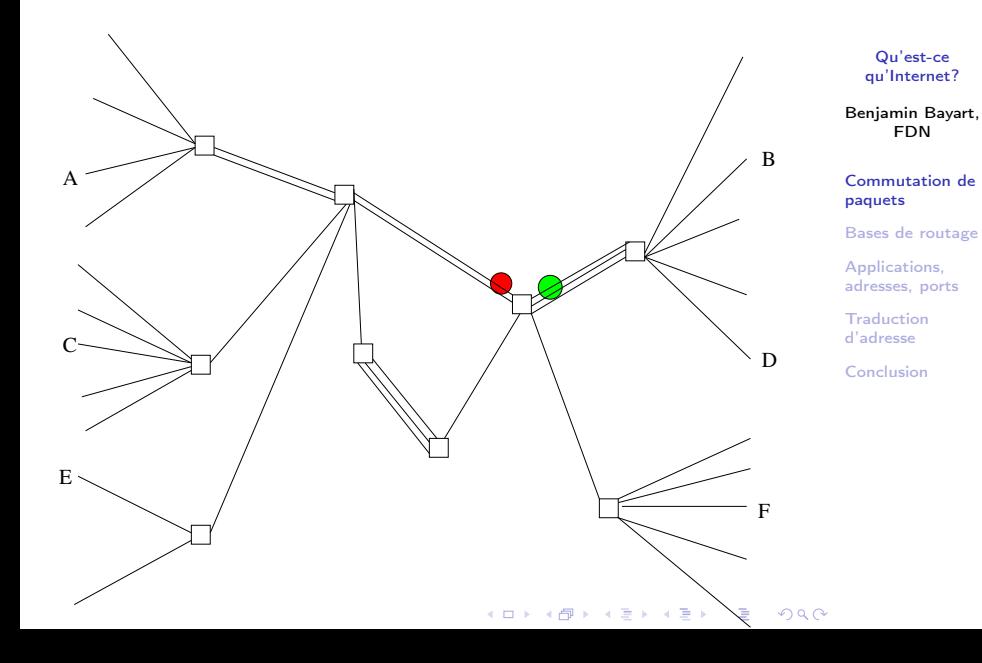

Exemple

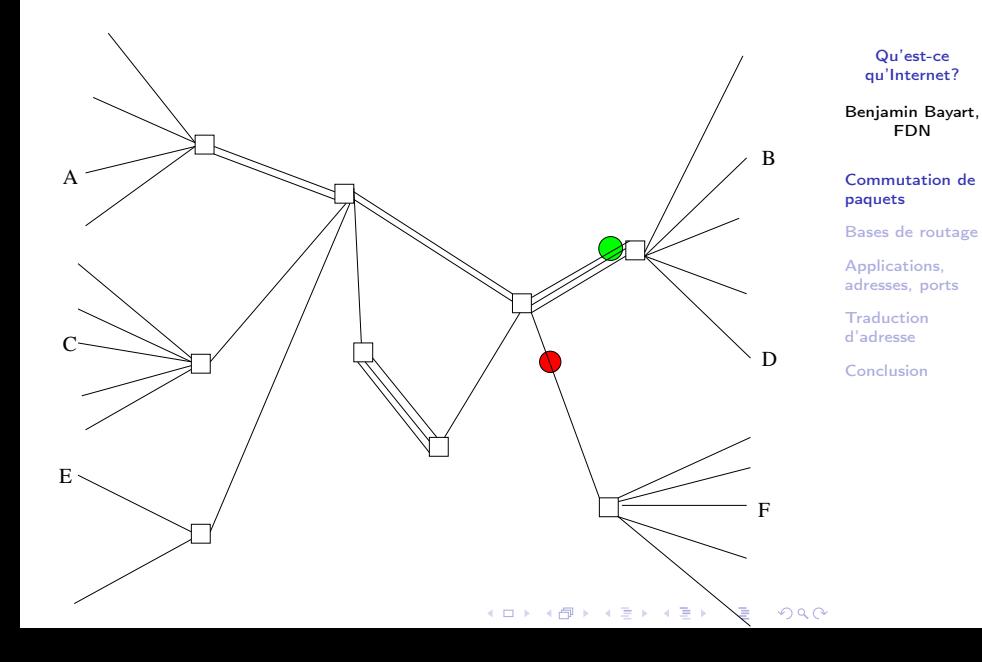

Exemple

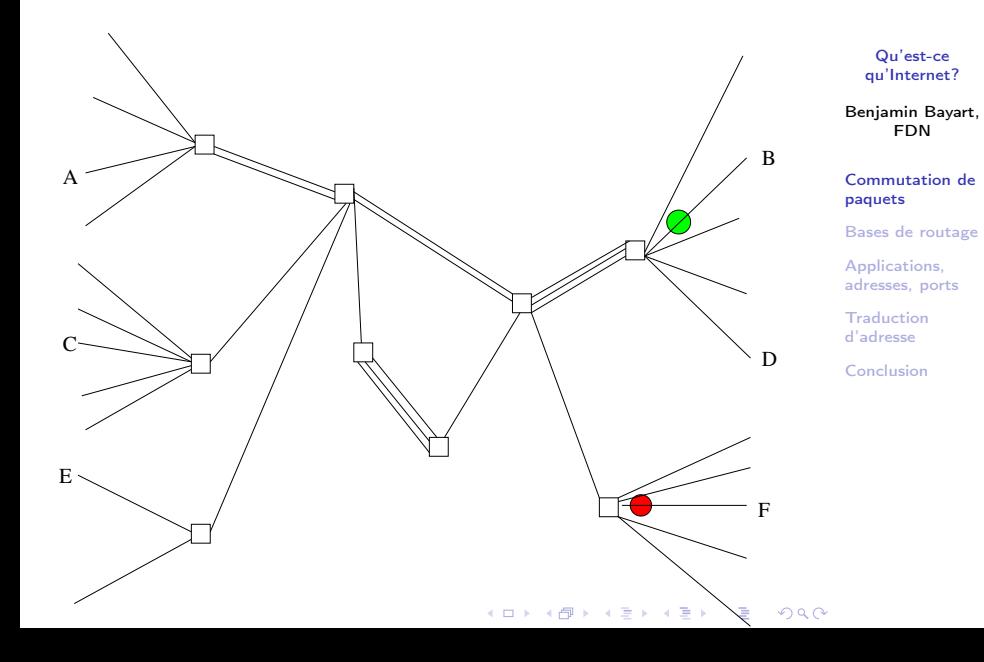

## Plan

#### [Commutation de paquets](#page-7-0)

[Bases de routage](#page-23-0)

[Applications, adresses, ports](#page-43-0)

[Traduction d'adresse](#page-61-0)

<span id="page-23-0"></span>[Conclusion](#page-86-0)

Qu'est-ce [qu'Internet?](#page-0-0)

Benjamin Bayart, FDN

[Commutation de](#page-7-0) paquets

[Bases de routage](#page-23-0)

Applications, [adresses, ports](#page-43-0)

**[Traduction](#page-61-0)** d'adresse

[Conclusion](#page-86-0)

K ロ X K @ X K 할 X K 할 X T 할 X YO Q @

 $\blacktriangleright$  une destination

- $\blacktriangleright$  une passerelle
- $\blacktriangleright$  défaut

Qu'est-ce [qu'Internet?](#page-0-0)

Benjamin Bayart, FDN

[Commutation de](#page-7-0) paquets

[Bases de routage](#page-23-0)

Applications, [adresses, ports](#page-43-0)

**[Traduction](#page-61-0)** d'adresse

[Conclusion](#page-86-0)

K ロ ▶ K 레 ▶ K 코 ▶ K 코 ▶ 『 코 │ ◆ 9 Q <del>○</del>

 $\blacktriangleright$  une destination

- $\blacktriangleright$  une passerelle
- $\blacktriangleright$  défaut

Formulation : 192.168.0.0/24 via 1.2.3.4

Qu'est-ce [qu'Internet?](#page-0-0)

Benjamin Bayart, FDN

[Commutation de](#page-7-0) paquets

[Bases de routage](#page-23-0)

Applications, [adresses, ports](#page-43-0)

**[Traduction](#page-61-0)** d'adresse

[Conclusion](#page-86-0)

 $\blacktriangleright$  une destination

- $\blacktriangleright$  une passerelle
- $\blacktriangleright$  défaut

Formulation : 192.168.0.0/24 via 1.2.3.4 En français : de 192.168.0.0 à 192.168.0.255 via 1.2.3.4

Qu'est-ce [qu'Internet?](#page-0-0)

Benjamin Bayart, FDN

[Commutation de](#page-7-0) paquets

[Bases de routage](#page-23-0)

Applications, [adresses, ports](#page-43-0)

**[Traduction](#page-61-0)** d'adresse

[Conclusion](#page-86-0)

KID KAP KID KID I DAG

 $\blacktriangleright$  une destination

- $\blacktriangleright$  une passerelle
- $\blacktriangleright$  défaut

Formulation : 192.168.0.0/24 via 1.2.3.4 En français : de 192.168.0.0 à 192.168.0.255 via 1.2.3.4 En binaire : de 3232235520 à 3232235775 via 16909056

Qu'est-ce [qu'Internet?](#page-0-0)

Benjamin Bayart, FDN

[Commutation de](#page-7-0) paquets

[Bases de routage](#page-23-0)

Applications, [adresses, ports](#page-43-0)

**[Traduction](#page-61-0)** d'adresse

[Conclusion](#page-86-0)

KID KAP KID KID I DAG

Qu'est-ce [qu'Internet?](#page-0-0)

Benjamin Bayart, FDN

[Commutation de](#page-7-0) paquets

#### [Bases de routage](#page-23-0)

Applications, [adresses, ports](#page-43-0)

**[Traduction](#page-61-0)** d'adresse

[Conclusion](#page-86-0)

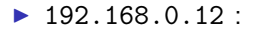

Qu'est-ce [qu'Internet?](#page-0-0)

Benjamin Bayart, FDN

[Commutation de](#page-7-0) paquets

[Bases de routage](#page-23-0)

Applications, [adresses, ports](#page-43-0)

**[Traduction](#page-61-0)** d'adresse

[Conclusion](#page-86-0)

 $\blacktriangleright$  192.168.0.12 : adresse, destination, source

K ロ ▶ K 레 ▶ K 코 ▶ K 코 ▶ 『코 │ ◆ 9 Q Q

Qu'est-ce [qu'Internet?](#page-0-0)

Benjamin Bayart, FDN

[Commutation de](#page-7-0) paquets

[Bases de routage](#page-23-0)

Applications, [adresses, ports](#page-43-0)

**[Traduction](#page-61-0)** d'adresse

[Conclusion](#page-86-0)

**KORK STRATER CREAMENT** 

# $\blacktriangleright$  192.168.0.12 : adresse, destination, source

 $\blacktriangleright$  192.168.0.0/24 :

Qu'est-ce [qu'Internet?](#page-0-0)

Benjamin Bayart, FDN

[Commutation de](#page-7-0) paquets

[Bases de routage](#page-23-0)

Applications, [adresses, ports](#page-43-0)

**[Traduction](#page-61-0)** d'adresse

[Conclusion](#page-86-0)

 $\blacktriangleright$  192.168.0.12 : adresse, destination, source

▶ 192.168.0.0/24 : route, préfixe

Qu'est-ce [qu'Internet?](#page-0-0)

Benjamin Bayart, FDN

[Commutation de](#page-7-0) paquets

[Bases de routage](#page-23-0)

Applications, [adresses, ports](#page-43-0)

**[Traduction](#page-61-0)** d'adresse

[Conclusion](#page-86-0)

- $\blacktriangleright$  192.168.0.12 : adresse, destination, source
- ▶ 192.168.0.0/24 : route, préfixe
- $\blacktriangleright$  1.2.3.4  $\cdot$

Qu'est-ce [qu'Internet?](#page-0-0)

Benjamin Bayart, FDN

[Commutation de](#page-7-0) paquets

[Bases de routage](#page-23-0)

Applications, [adresses, ports](#page-43-0)

**[Traduction](#page-61-0)** d'adresse

[Conclusion](#page-86-0)

**KOR & KERKER ADA KON** 

- $\blacktriangleright$  192.168.0.12 : adresse, destination, source
- ▶ 192.168.0.0/24 : route, préfixe
- $\blacktriangleright$  1.2.3.4 : passerelle

Qu'est-ce [qu'Internet?](#page-0-0)

Benjamin Bayart, FDN

[Commutation de](#page-7-0) paquets

[Bases de routage](#page-23-0)

Applications, [adresses, ports](#page-43-0)

**[Traduction](#page-61-0)** d'adresse

[Conclusion](#page-86-0)

**KOR & KERKER ADA KON** 

- $\blacktriangleright$  192.168.0.12 : adresse, destination, source
- ▶ 192.168.0.0/24 : route, préfixe
- $\blacktriangleright$  1.2.3.4 : passerelle
- $\triangleright$  BiduleBox : 1 passerelle, 2 adresses, 3 routes

Qu'est-ce [qu'Internet?](#page-0-0)

Benjamin Bayart, FDN

[Commutation de](#page-7-0) paquets

[Bases de routage](#page-23-0)

Applications, [adresses, ports](#page-43-0)

**[Traduction](#page-61-0)** d'adresse

[Conclusion](#page-86-0)

KID KAP KID KID I DAG

- $\blacktriangleright$  192.168.0.12 : adresse, destination, source
- ▶ 192.168.0.0/24 : route, préfixe
- $\blacktriangleright$  1.2.3.4 : passerelle
- $\triangleright$  BiduleBox : 1 passerelle, 2 adresses, 3 routes
- ▶ GroRouteur : 150 passerelles, 300.000 préfixes
**BibuleBox** 

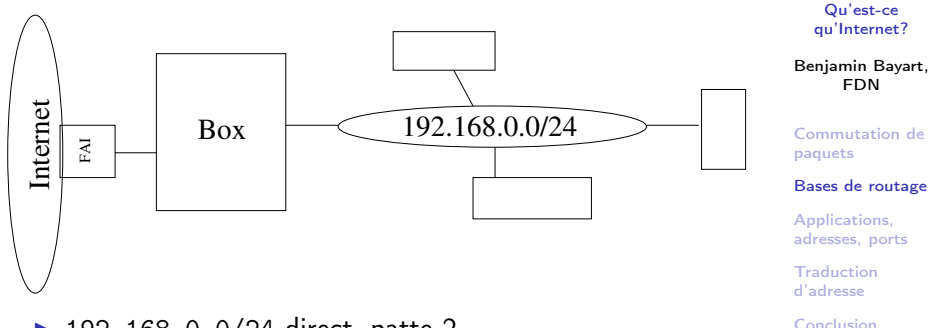

- $\blacktriangleright$  192.168.0.0/24 direct, patte 2
- $\triangleright$  80.67.161.140 direct, patte 1
- $\triangleright$  0.0.0.0/0 via 80.67.161.140
- $\blacktriangleright$  Patte 1, je suis 192.168.0.1
- $\blacktriangleright$  Patte 2, je suis 80.67.176.93

## Routage dynamique

#### Qu'est-ce [qu'Internet?](#page-0-0)

Benjamin Bayart, FDN

[Commutation de](#page-7-0) paquets

#### [Bases de routage](#page-23-0)

Applications, [adresses, ports](#page-43-0)

**[Traduction](#page-61-0)** d'adresse

[Conclusion](#page-86-0)

#### ▶ Nommer le réseau : AS

K ロ ▶ K 레 ▶ K 코 ▶ K 코 ▶ 『코 │ ◆ 9 Q Q

# Routage dynamique

Qu'est-ce [qu'Internet?](#page-0-0)

#### Benjamin Bayart, FDN

[Commutation de](#page-7-0) paquets

#### [Bases de routage](#page-23-0)

Applications, [adresses, ports](#page-43-0)

[Traduction](#page-61-0) d'adresse

[Conclusion](#page-86-0)

▶ Nommer le réseau : AS

 $\blacktriangleright$  Je sais joindre a.b.c.d/n en 3 sauts via AS1, AS2, AS3

**KOD KOD KED KED E VAN** 

# Échange

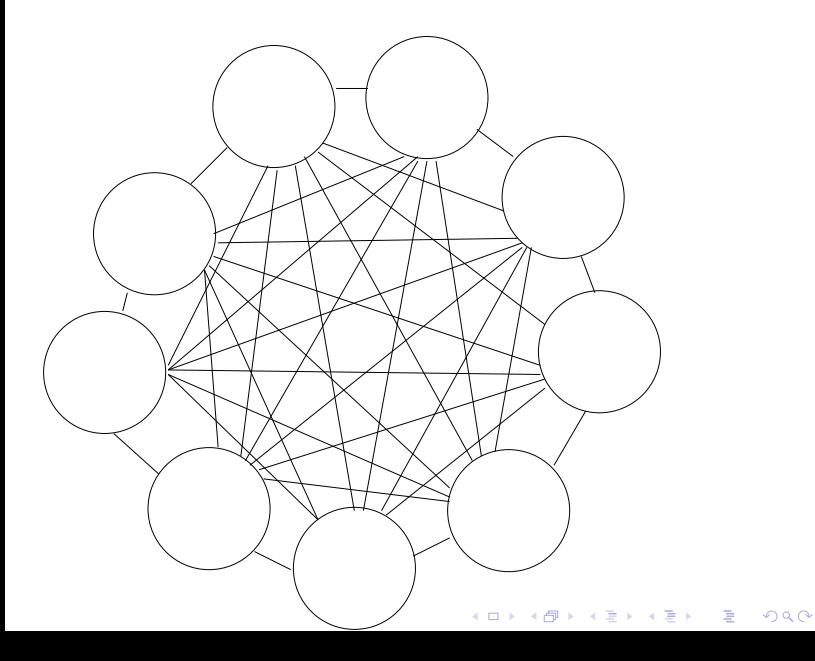

Qu'est-ce [qu'Internet?](#page-0-0)

Benjamin Bayart, FDN

[Commutation de](#page-7-0) paquets

[Bases de routage](#page-23-0)

Applications, [adresses, ports](#page-43-0)

[Traduction](#page-61-0) d'adresse

[Conclusion](#page-86-0)

# Point d'échange

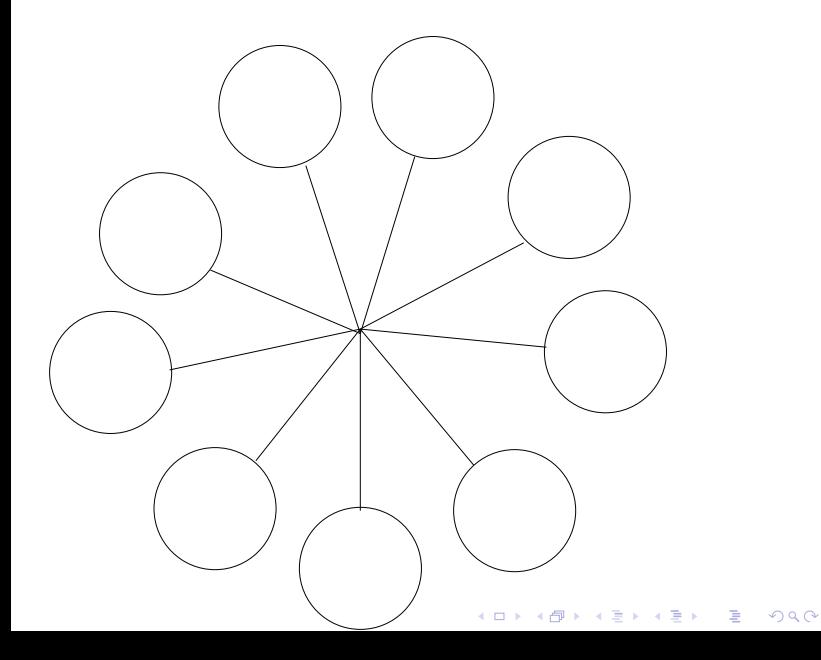

Qu'est-ce [qu'Internet?](#page-0-0)

Benjamin Bayart, FDN

[Commutation de](#page-7-0) paquets

[Bases de routage](#page-23-0)

Applications, [adresses, ports](#page-43-0)

[Traduction](#page-61-0) d'adresse

[Conclusion](#page-86-0)

# Éléments de vocabulaire

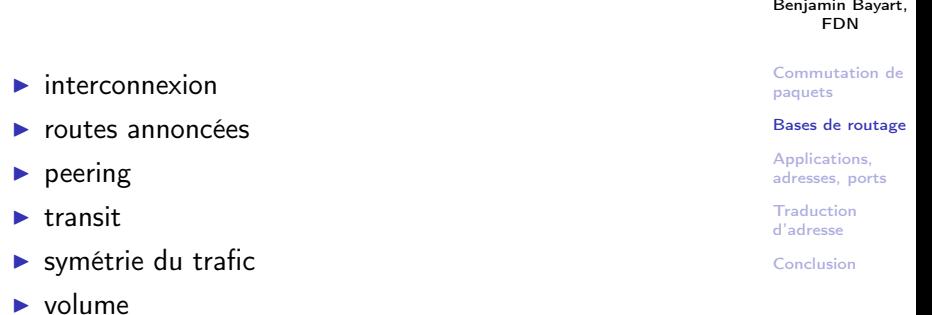

K ロ ▶ K 레 ▶ K 코 ▶ K 코 ▶ 『코 │ ◆ 9 Q Q

Qu'est-ce [qu'Internet?](#page-0-0)

## Synthèse

Qu'est-ce [qu'Internet?](#page-0-0)

Benjamin Bayart, FDN

[Commutation de](#page-7-0) paquets

#### [Bases de routage](#page-23-0)

Applications, [adresses, ports](#page-43-0)

[Traduction](#page-61-0) d'adresse

[Conclusion](#page-86-0)

#### $\blacktriangleright$  paquets

- $\blacktriangleright$  simplicité
- $\blacktriangleright$  universalité
- $\blacktriangleright$  symétrie
- $\blacktriangleright$  public / privé

K ロ ▶ K 레 ▶ K 코 ▶ K 코 ▶ 『 코 │ ◆ 9 Q <del>○</del>

# Plan

[Commutation de paquets](#page-7-0)

[Bases de routage](#page-23-0)

[Applications, adresses, ports](#page-43-0)

[Traduction d'adresse](#page-61-0)

<span id="page-43-0"></span>[Conclusion](#page-86-0)

Qu'est-ce [qu'Internet?](#page-0-0)

Benjamin Bayart, FDN

[Commutation de](#page-7-0) paquets

[Bases de routage](#page-23-0)

Applications, [adresses, ports](#page-43-0)

[Traduction](#page-61-0) d'adresse

[Conclusion](#page-86-0)

K ロ ▶ K 레 ▶ K 코 ▶ K 코 ▶ 『 코 │ ◆ 9 Q <del>○</del>

 $\blacktriangleright$  une machine peut parler avec plusieurs

Qu'est-ce [qu'Internet?](#page-0-0)

Benjamin Bayart, FDN

[Commutation de](#page-7-0) paquets

[Bases de routage](#page-23-0)

Applications, [adresses, ports](#page-43-0)

**[Traduction](#page-61-0)** d'adresse

[Conclusion](#page-86-0)

K ロ ▶ K 레 ▶ K 코 ▶ K 코 ▶ 『코 │ ◆ 9 Q Q

 $\blacktriangleright$  une machine peut parler avec plusieurs

 $\triangleright$  une machine peut être serveur ou client

Qu'est-ce [qu'Internet?](#page-0-0)

Benjamin Bayart, FDN

[Commutation de](#page-7-0) paquets

[Bases de routage](#page-23-0)

Applications, [adresses, ports](#page-43-0)

[Traduction](#page-61-0) d'adresse

[Conclusion](#page-86-0)

**KOD KOD KED KED E VAN** 

- $\blacktriangleright$  une machine peut parler avec plusieurs
- ▶ une machine peut être serveur ou client
- $\triangleright$  comment trier les paquets sur la machine?

Qu'est-ce [qu'Internet?](#page-0-0)

Benjamin Bayart, FDN

[Commutation de](#page-7-0) paquets

[Bases de routage](#page-23-0)

Applications, [adresses, ports](#page-43-0)

**[Traduction](#page-61-0)** d'adresse

[Conclusion](#page-86-0)

KID KAP KID KID I DAG

 $\triangleright$  une machine peut parler avec plusieurs

- $\triangleright$  une machine peut être serveur ou client
- $\triangleright$  comment trier les paquets sur la machine?

En utilisant un numéro de « port »

Qu'est-ce [qu'Internet?](#page-0-0)

Benjamin Bayart, FDN

[Commutation de](#page-7-0) paquets

[Bases de routage](#page-23-0)

Applications, [adresses, ports](#page-43-0)

**[Traduction](#page-61-0)** d'adresse

[Conclusion](#page-86-0)

KID KAP KID KID I DAG

Une requête WEB classique :

Qu'est-ce [qu'Internet?](#page-0-0)

Benjamin Bayart, FDN

[Commutation de](#page-7-0) paquets

[Bases de routage](#page-23-0)

Applications, [adresses, ports](#page-43-0)

**[Traduction](#page-61-0)** d'adresse

[Conclusion](#page-86-0)

K ロ ▶ K 레 ▶ K 코 ▶ K 코 ▶ 『코 │ ◆ 9 Q Q

Une requête WEB classique :

<http://www.fdn.fr/minitel.avi>

Qu'est-ce [qu'Internet?](#page-0-0)

Benjamin Bayart, FDN

[Commutation de](#page-7-0) paquets

[Bases de routage](#page-23-0)

Applications, [adresses, ports](#page-43-0)

[Traduction](#page-61-0) d'adresse

[Conclusion](#page-86-0)

**KORK STRATER CREAMENT** 

Une requête WEB classique :

<http://www.fdn.fr/minitel.avi>

 $A,5038 \longrightarrow D,53$ : où habite www.fdn.fr?

Qu'est-ce [qu'Internet?](#page-0-0)

Benjamin Bayart, FDN

[Commutation de](#page-7-0) paquets

[Bases de routage](#page-23-0)

Applications, [adresses, ports](#page-43-0)

[Traduction](#page-61-0) d'adresse

[Conclusion](#page-86-0)

**KORK EXTERNE PROP** 

Une requête WEB classique :

<http://www.fdn.fr/minitel.avi>

 $A,5038 \longrightarrow D,53$ : où habite www.fdn.fr?

 $D,53 \longrightarrow A,5038$ : il est en 80.67.169.12 (W)

Qu'est-ce [qu'Internet?](#page-0-0)

Benjamin Bayart, FDN

[Commutation de](#page-7-0) paquets

[Bases de routage](#page-23-0)

Applications, [adresses, ports](#page-43-0)

[Traduction](#page-61-0) d'adresse

[Conclusion](#page-86-0)

Une requête WEB classique :

<http://www.fdn.fr/minitel.avi>

 $A,5038 \longrightarrow D,53$ : où habite www.fdn.fr?

 $D,53 \longrightarrow A,5038$ : il est en 80.67.169.12 (W)

A,5039 −→ W,80 : donne moi /minitel.avi

Qu'est-ce [qu'Internet?](#page-0-0)

Benjamin Bayart, FDN

[Commutation de](#page-7-0) paquets

[Bases de routage](#page-23-0)

Applications, [adresses, ports](#page-43-0)

[Traduction](#page-61-0) d'adresse

[Conclusion](#page-86-0)

Une requête WEB classique :

<http://www.fdn.fr/minitel.avi>

A,5038  $\longrightarrow$  D.53 : où habite www.fdn.fr?

 $D,53$  → A,5038 : il est en 80.67.169.12 (W)

A,5039 −→ W,80 : donne moi /minitel.avi

 $W,80 \longrightarrow A,5039$ : tiens, gaffe, c'est long...

Qu'est-ce [qu'Internet?](#page-0-0)

Benjamin Bayart, FDN

[Commutation de](#page-7-0) paquets

[Bases de routage](#page-23-0)

Applications, [adresses, ports](#page-43-0)

[Traduction](#page-61-0) d'adresse

[Conclusion](#page-86-0)

#### Évidence : le port du serveur doit être connu

Qu'est-ce [qu'Internet?](#page-0-0)

Benjamin Bayart, FDN

[Commutation de](#page-7-0) paquets

[Bases de routage](#page-23-0)

Applications, [adresses, ports](#page-43-0)

[Traduction](#page-61-0) d'adresse

[Conclusion](#page-86-0)

K ロ ▶ K 레 ▶ K 코 ▶ K 코 ▶ 『코 │ ◆ 9 Q Q

Évidence : le port du serveur doit être connu

 $\triangleright$  53 : DNS (l'annuaire)

Qu'est-ce [qu'Internet?](#page-0-0)

Benjamin Bayart, FDN

[Commutation de](#page-7-0) paquets

[Bases de routage](#page-23-0)

Applications, [adresses, ports](#page-43-0)

[Traduction](#page-61-0) d'adresse

[Conclusion](#page-86-0)

Évidence : le port du serveur doit être connu

- $\triangleright$  53 : DNS (l'annuaire)
- $\triangleright$  80 : le web

Qu'est-ce [qu'Internet?](#page-0-0)

Benjamin Bayart, FDN

[Commutation de](#page-7-0) paquets

[Bases de routage](#page-23-0)

Applications, [adresses, ports](#page-43-0)

[Traduction](#page-61-0) d'adresse

[Conclusion](#page-86-0)

Évidence : le port du serveur doit être connu

- $\triangleright$  53 : DNS (l'annuaire)
- $\triangleright$  80 : le web
- $\blacktriangleright$  443 : le web chiffré

Qu'est-ce [qu'Internet?](#page-0-0)

Benjamin Bayart, FDN

[Commutation de](#page-7-0) paquets

[Bases de routage](#page-23-0)

Applications, [adresses, ports](#page-43-0)

[Traduction](#page-61-0) d'adresse

[Conclusion](#page-86-0)

Qu'est-ce [qu'Internet?](#page-0-0)

Benjamin Bayart, FDN

[Commutation de](#page-7-0) paquets

[Bases de routage](#page-23-0)

Applications, [adresses, ports](#page-43-0)

[Traduction](#page-61-0) d'adresse

[Conclusion](#page-86-0)

**KOR & KERKER ADA KON** 

#### Évidence : le port du serveur doit être connu

- $\triangleright$  53 : DNS (l'annuaire)
- $\triangleright$  80 : le web
- $\blacktriangleright$  443 : le web chiffré
- $\triangleright$  25 : l'envoi de mail

Qu'est-ce [qu'Internet?](#page-0-0)

Benjamin Bayart, FDN

[Commutation de](#page-7-0) paquets

[Bases de routage](#page-23-0)

Applications, [adresses, ports](#page-43-0)

[Traduction](#page-61-0) d'adresse

[Conclusion](#page-86-0)

#### Évidence : le port du serveur doit être connu

- $\triangleright$  53 : DNS (l'annuaire)
- $\triangleright$  80 : le web
- $\blacktriangleright$  443 : le web chiffré
- $\triangleright$  25 : l'envoi de mail
- $\blacktriangleright$  110 : relever un boîte

KID KAP KID KID I DAG

Qu'est-ce [qu'Internet?](#page-0-0)

Benjamin Bayart, FDN

[Commutation de](#page-7-0) paquets

[Bases de routage](#page-23-0)

Applications, [adresses, ports](#page-43-0)

[Traduction](#page-61-0) d'adresse

[Conclusion](#page-86-0)

KID KAP KID KID I DAG

#### Évidence : le port du serveur doit être connu

- $\triangleright$  53 : DNS (l'annuaire)
- $\triangleright$  80 : le web
- $\blacktriangleright$  443 : le web chiffré
- $\triangleright$  25 : l'envoi de mail
- $\blacktriangleright$  110 : relever un boîte
- $\blacktriangleright$  179 : BGP (routage)
- $\blacktriangleright$  etc.

# Plan

[Commutation de paquets](#page-7-0)

[Bases de routage](#page-23-0)

[Applications, adresses, ports](#page-43-0)

#### [Traduction d'adresse](#page-61-0)

<span id="page-61-0"></span>[Conclusion](#page-86-0)

Qu'est-ce [qu'Internet?](#page-0-0)

Benjamin Bayart, FDN

[Commutation de](#page-7-0) paquets

[Bases de routage](#page-23-0)

Applications, [adresses, ports](#page-43-0)

**[Traduction](#page-61-0)** d'adresse

[Conclusion](#page-86-0)

K ロ X K @ X K 할 X K 할 X T 할 X YO Q @

 $\blacktriangleright$  un ordinateur

Qu'est-ce [qu'Internet?](#page-0-0)

Benjamin Bayart, FDN

[Commutation de](#page-7-0) paquets

[Bases de routage](#page-23-0)

Applications, [adresses, ports](#page-43-0)

**[Traduction](#page-61-0)** d'adresse

[Conclusion](#page-86-0)

 $\blacktriangleright$  un ordinateur

 $\blacktriangleright$  deux portables

Qu'est-ce [qu'Internet?](#page-0-0)

Benjamin Bayart, FDN

[Commutation de](#page-7-0) paquets

[Bases de routage](#page-23-0)

Applications, [adresses, ports](#page-43-0)

**[Traduction](#page-61-0)** d'adresse

[Conclusion](#page-86-0)

K ロ ▶ K 레 ▶ K 코 ▶ K 코 ▶ 『코 │ ◆ 9 Q Q

 $\blacktriangleright$  un ordinateur

- $\blacktriangleright$  deux portables
- $\blacktriangleright$  deux téléphones

Qu'est-ce [qu'Internet?](#page-0-0)

Benjamin Bayart, FDN

[Commutation de](#page-7-0) paquets

[Bases de routage](#page-23-0)

Applications, [adresses, ports](#page-43-0)

**[Traduction](#page-61-0)** d'adresse

[Conclusion](#page-86-0)

K ロ ▶ K 레 ▶ K 코 ▶ K 코 ▶ 『 코 │ ◆ 9 Q <del>○</del>

 $\blacktriangleright$  un ordinateur

- $\blacktriangleright$  deux portables
- $\blacktriangleright$  deux téléphones
- $\blacktriangleright$  une imprimante

Qu'est-ce [qu'Internet?](#page-0-0)

Benjamin Bayart, FDN

[Commutation de](#page-7-0) paquets

[Bases de routage](#page-23-0)

Applications, [adresses, ports](#page-43-0)

**[Traduction](#page-61-0)** d'adresse

[Conclusion](#page-86-0)

 $\blacktriangleright$  un ordinateur

- $\blacktriangleright$  deux portables
- $\blacktriangleright$  deux téléphones
- $\blacktriangleright$  une imprimante
- $\triangleright$  6 adresses

Qu'est-ce [qu'Internet?](#page-0-0)

Benjamin Bayart, FDN

[Commutation de](#page-7-0) paquets

[Bases de routage](#page-23-0)

Applications, [adresses, ports](#page-43-0)

**[Traduction](#page-61-0)** d'adresse

[Conclusion](#page-86-0)

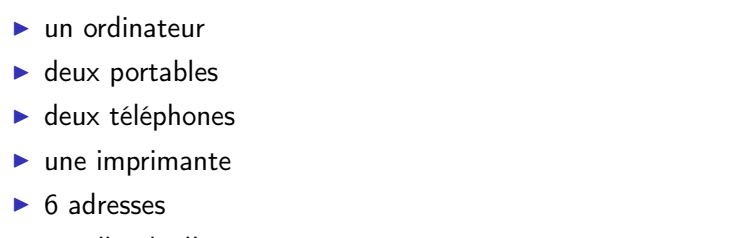

K ロ ▶ K 레 ▶ K 코 ▶ K 코 ▶ 『코 │ ◆ 9 Q Q

Qu'est-ce [qu'Internet?](#page-0-0) Benjamin Bayart, FDN [Commutation de](#page-7-0) paquets [Bases de routage](#page-23-0) Applications, [adresses, ports](#page-43-0) [Traduction](#page-61-0) d'adresse [Conclusion](#page-86-0)

 $\blacktriangleright$  2 milliards d'internautes

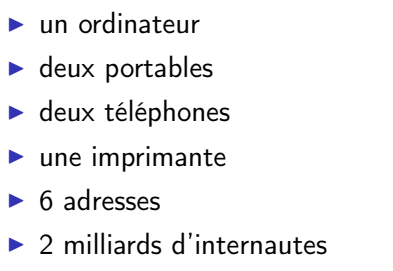

Conclusion : ça rentre pas.

Qu'est-ce [qu'Internet?](#page-0-0)

Benjamin Bayart, FDN

[Commutation de](#page-7-0) paquets

[Bases de routage](#page-23-0)

Applications, [adresses, ports](#page-43-0)

**[Traduction](#page-61-0)** d'adresse

[Conclusion](#page-86-0)

K ロ ▶ K 레 ▶ K 코 ▶ K 코 ▶ 『코 │ ◆ 9 Q Q

# RFC1918

Adresses interdites sur le réseau :

- $\blacktriangleright$  192.168.N.0/24
- $\blacktriangleright$  172.16.0.0/16 à 172.31.0.0/16
- $\blacktriangleright$  10.0.0.0/8

Adresses interdites sur le réseau public. Dites privées.

Qu'est-ce [qu'Internet?](#page-0-0)

Benjamin Bayart, FDN

[Commutation de](#page-7-0) paquets

[Bases de routage](#page-23-0)

Applications, [adresses, ports](#page-43-0)

**[Traduction](#page-61-0)** d'adresse

[Conclusion](#page-86-0)

# Usage simple

Qu'est-ce [qu'Internet?](#page-0-0)

Benjamin Bayart, FDN

[Commutation de](#page-7-0) paquets

[Bases de routage](#page-23-0)

Applications, [adresses, ports](#page-43-0)

**[Traduction](#page-61-0)** d'adresse

[Conclusion](#page-86-0)

 $\blacktriangleright$  réseau interne

 $\blacktriangleright$  parler à l'imprimante

Pas moyen de parler en public.

#### Traduction en sortie

#### $\blacktriangleright$  192.168.0.42,5076 vers 80.67.169.12,80

Qu'est-ce [qu'Internet?](#page-0-0)

Benjamin Bayart, FDN

[Commutation de](#page-7-0) paquets

[Bases de routage](#page-23-0)

Applications, [adresses, ports](#page-43-0)

**[Traduction](#page-61-0)** d'adresse

[Conclusion](#page-86-0)

**KORK STRATER CREAMENT**
- $\blacktriangleright$  192.168.0.42,5076 vers 80.67.169.12,80
- $\blacktriangleright$  je note : 6734 est 192.168.0.42,5076
- $\triangleright$  80.67.176.93,6734 vers 80.67.169.12,80

Qu'est-ce [qu'Internet?](#page-0-0)

Benjamin Bayart, FDN

[Commutation de](#page-7-0) paquets

[Bases de routage](#page-23-0)

Applications, [adresses, ports](#page-43-0)

**[Traduction](#page-61-0)** d'adresse

[Conclusion](#page-86-0)

**KOR & KERKER ADA KON** 

- $\blacktriangleright$  192.168.0.42,5076 vers 80.67.169.12,80
- $\blacktriangleright$  je note : 6734 est 192.168.0.42,5076
- $\triangleright$  80.67.176.93,6734 vers 80.67.169.12,80
- Internet transporte, le serveur répond

Qu'est-ce [qu'Internet?](#page-0-0)

Benjamin Bayart, FDN

[Commutation de](#page-7-0) paquets

[Bases de routage](#page-23-0)

Applications, [adresses, ports](#page-43-0)

**[Traduction](#page-61-0)** d'adresse

[Conclusion](#page-86-0)

- $\blacktriangleright$  192.168.0.42,5076 vers 80.67.169.12,80
- $\blacktriangleright$  je note : 6734 est 192.168.0.42,5076
- $\triangleright$  80.67.176.93,6734 vers 80.67.169.12,80
- Internet transporte, le serveur répond
- $\triangleright$  80.67.169.12,80 vers 80.67.176.93,6734

Qu'est-ce [qu'Internet?](#page-0-0)

Benjamin Bayart, FDN

[Commutation de](#page-7-0) paquets

[Bases de routage](#page-23-0)

Applications, [adresses, ports](#page-43-0)

**[Traduction](#page-61-0)** d'adresse

[Conclusion](#page-86-0)

- $\blacktriangleright$  192.168.0.42.5076 vers 80.67.169.12.80
- $\blacktriangleright$  je note : 6734 est 192.168.0.42,5076
- $\triangleright$  80.67.176.93,6734 vers 80.67.169.12,80
- Internet transporte, le serveur répond
- $\triangleright$  80.67.169.12,80 vers 80.67.176.93,6734
- $\blacktriangleright$  lire mes notes
- $\triangleright$  80.67.169.12,80 vers 192.168.0.42,5076

Qu'est-ce [qu'Internet?](#page-0-0)

Benjamin Bayart, FDN

[Commutation de](#page-7-0) paquets

[Bases de routage](#page-23-0)

Applications, [adresses, ports](#page-43-0)

**[Traduction](#page-61-0)** d'adresse

[Conclusion](#page-86-0)

- $\blacktriangleright$  192.168.0.42.5076 vers 80.67.169.12.80
- $\blacktriangleright$  je note : 6734 est 192.168.0.42,5076
- $\triangleright$  80.67.176.93,6734 vers 80.67.169.12,80
- Internet transporte, le serveur répond
- $\triangleright$  80.67.169.12.80 vers 80.67.176.93.6734
- $\blacktriangleright$  lire mes notes
- $\triangleright$  80.67.169.12.80 vers 192.168.0.42.5076

Ça marche, mais je n'ai pas de serveur, 192.168.0.42,80 n'est pas joignable.

Qu'est-ce [qu'Internet?](#page-0-0)

Benjamin Bayart, FDN

[Commutation de](#page-7-0) paquets

[Bases de routage](#page-23-0)

Applications, [adresses, ports](#page-43-0)

**[Traduction](#page-61-0)** d'adresse

[Conclusion](#page-86-0)

▶ Nouvelle règle : ce qui est pour MOI,80 est renvoyé à 192.168.0.42,80

Qu'est-ce [qu'Internet?](#page-0-0)

Benjamin Bayart, FDN

[Commutation de](#page-7-0) paquets

[Bases de routage](#page-23-0)

Applications, [adresses, ports](#page-43-0)

**[Traduction](#page-61-0)** d'adresse

[Conclusion](#page-86-0)

**KOD KOD KED KED E VAN** 

- ▶ Nouvelle règle : ce qui est pour MOI,80 est renvoyé à 192.168.0.42,80
- $\blacktriangleright$  147.215.1.4,1234 vers 80.67.176.93,80

Qu'est-ce [qu'Internet?](#page-0-0)

Benjamin Bayart, FDN

[Commutation de](#page-7-0) paquets

[Bases de routage](#page-23-0)

Applications, [adresses, ports](#page-43-0)

**[Traduction](#page-61-0)** d'adresse

[Conclusion](#page-86-0)

**KOR & KERKER ADA KON** 

- ▶ Nouvelle règle : ce qui est pour MOI,80 est renvoyé à 192.168.0.42,80
- $\blacktriangleright$  147.215.1.4,1234 vers 80.67.176.93,80
- $\blacktriangleright$  appliquer la règle
- $\blacktriangleright$  147.215.1.4,1234 vers 192.168.0.42,80

Qu'est-ce [qu'Internet?](#page-0-0)

Benjamin Bayart, FDN

[Commutation de](#page-7-0) paquets

[Bases de routage](#page-23-0)

Applications, [adresses, ports](#page-43-0)

**[Traduction](#page-61-0)** d'adresse

[Conclusion](#page-86-0)

- ▶ Nouvelle règle : ce qui est pour MOI,80 est renvoyé à 192.168.0.42,80
- $\blacktriangleright$  147.215.1.4,1234 vers 80.67.176.93,80
- $\blacktriangleright$  appliquer la règle
- $\blacktriangleright$  147.215.1.4,1234 vers 192.168.0.42,80
- le serveur répond

Qu'est-ce [qu'Internet?](#page-0-0)

Benjamin Bayart, FDN

[Commutation de](#page-7-0) paquets

[Bases de routage](#page-23-0)

Applications, [adresses, ports](#page-43-0)

**[Traduction](#page-61-0)** d'adresse

[Conclusion](#page-86-0)

- ▶ Nouvelle règle : ce qui est pour MOI,80 est renvoyé à 192.168.0.42,80
- $\blacktriangleright$  147.215.1.4,1234 vers 80.67.176.93.80
- $\blacktriangleright$  appliquer la règle
- $\blacktriangleright$  147.215.1.4.1234 vers 192.168.0.42.80
- le serveur répond
- $\blacktriangleright$  192.168.0.42,80 vers 147.215.1.4,1234

Qu'est-ce [qu'Internet?](#page-0-0)

Benjamin Bayart, FDN

[Commutation de](#page-7-0) paquets

[Bases de routage](#page-23-0)

Applications, [adresses, ports](#page-43-0)

**[Traduction](#page-61-0)** d'adresse

[Conclusion](#page-86-0)

- ▶ Nouvelle règle : ce qui est pour MOI,80 est renvoyé à 192.168.0.42,80
- $\blacktriangleright$  147.215.1.4.1234 vers 80.67.176.93.80
- $\blacktriangleright$  appliquer la règle
- $\blacktriangleright$  147.215.1.4.1234 vers 192.168.0.42.80
- le serveur répond
- $\blacktriangleright$  192.168.0.42,80 vers 147.215.1.4,1234
- **D** appliquer la règle (en sortie)
- $\triangleright$  80.67.176.93,80 vers 147.215.1.4,1234

Qu'est-ce [qu'Internet?](#page-0-0)

Benjamin Bayart, FDN

[Commutation de](#page-7-0) paquets

[Bases de routage](#page-23-0)

Applications, [adresses, ports](#page-43-0)

**[Traduction](#page-61-0)** d'adresse

[Conclusion](#page-86-0)

- ▶ Nouvelle règle : ce qui est pour MOI,80 est renvoyé à 192.168.0.42,80
- $\blacktriangleright$  147.215.1.4.1234 vers 80.67.176.93.80
- $\blacktriangleright$  appliquer la règle
- $\blacktriangleright$  147.215.1.4.1234 vers 192.168.0.42.80
- le serveur répond
- $\blacktriangleright$  192.168.0.42,80 vers 147.215.1.4,1234
- **D** appliquer la règle (en sortie)
- $\triangleright$  80.67.176.93,80 vers 147.215.1.4,1234

Ça marche, mais j'ai 1 seul serveur, et plusieurs machines.

Qu'est-ce [qu'Internet?](#page-0-0)

Benjamin Bayart, FDN

[Commutation de](#page-7-0) paquets

[Bases de routage](#page-23-0)

Applications, [adresses, ports](#page-43-0)

**[Traduction](#page-61-0)** d'adresse

[Conclusion](#page-86-0)

## Traduction dans les deux sens

Qu'est-ce [qu'Internet?](#page-0-0)

Benjamin Bayart, FDN

[Commutation de](#page-7-0) paquets

[Bases de routage](#page-23-0)

Applications, [adresses, ports](#page-43-0)

**[Traduction](#page-61-0)** d'adresse

[Conclusion](#page-86-0)

K ロ ▶ K 레 ▶ K 코 ▶ K 코 ▶ 『코 │ ◆ 9 Q Q

## Traduction dans les deux sens

Qu'est-ce [qu'Internet?](#page-0-0)

Benjamin Bayart, FDN

[Commutation de](#page-7-0) paquets

[Bases de routage](#page-23-0)

Applications, [adresses, ports](#page-43-0)

**[Traduction](#page-61-0)** d'adresse

[Conclusion](#page-86-0)

Laissé en exercice à l'auditeur qui aime l'aspirine.

**KORK STRATER CREAMENT** 

## Plan

[Commutation de paquets](#page-7-0)

[Bases de routage](#page-23-0)

[Applications, adresses, ports](#page-43-0)

[Traduction d'adresse](#page-61-0)

#### <span id="page-86-0"></span>[Conclusion](#page-86-0)

Qu'est-ce [qu'Internet?](#page-0-0)

Benjamin Bayart, FDN

[Commutation de](#page-7-0) paquets

[Bases de routage](#page-23-0)

Applications, [adresses, ports](#page-43-0)

**[Traduction](#page-61-0)** d'adresse

[Conclusion](#page-86-0)

K ロ X K @ X K 할 X K 할 X T 할 X YO Q @

## Conclusion technique

Qu'est-ce [qu'Internet?](#page-0-0)

Benjamin Bayart, FDN

[Commutation de](#page-7-0) paquets

[Bases de routage](#page-23-0)

Applications, [adresses, ports](#page-43-0)

**[Traduction](#page-61-0)** d'adresse

[Conclusion](#page-86-0)

KID KAP KID KID I DAG

#### $\blacktriangleright$  l'adresse destination suffit à transporter

- ► le port n'intéresse pas le réseau
- $\blacktriangleright$  il faut une adresse publique pour un serveur
- $\blacktriangleright$  le port réservé n'est qu'une convention

## Conclusion politique

Qu'est-ce [qu'Internet?](#page-0-0)

Benjamin Bayart, FDN

[Commutation de](#page-7-0) paquets

[Bases de routage](#page-23-0)

Applications, [adresses, ports](#page-43-0)

**[Traduction](#page-61-0)** d'adresse

[Conclusion](#page-86-0)

#### $\triangleright$  Accès Internet = Adresse publique

**KORK STRATER CREAMENT** 

# Conclusion politique

Qu'est-ce [qu'Internet?](#page-0-0)

Benjamin Bayart, FDN

[Commutation de](#page-7-0) paquets

[Bases de routage](#page-23-0)

Applications, [adresses, ports](#page-43-0)

[Traduction](#page-61-0) d'adresse

[Conclusion](#page-86-0)

 $\triangleright$  Accès Internet = Adresse publique

▶ Danger d'interdire le peer-to-peer

# Conclusion politique

Qu'est-ce [qu'Internet?](#page-0-0)

Benjamin Bayart, FDN

[Commutation de](#page-7-0) paquets

[Bases de routage](#page-23-0)

Applications, [adresses, ports](#page-43-0)

[Traduction](#page-61-0) d'adresse

[Conclusion](#page-86-0)

- $\triangleright$  Accès Internet = Adresse publique
- ▶ Danger d'interdire le peer-to-peer
- **Danger de l'adressage privé**